## Introduction to Python Mac/Linux and Windows Command Line Reference

**.** (one dot) in a path = *current dir*; **..** (two dots) = *parent dir*; \* (asterisk) in a filename = "any chars"

*relative path*: relative to current directory, starting with file or dir name; *absolute path***:** starting with **/** or **C:\**

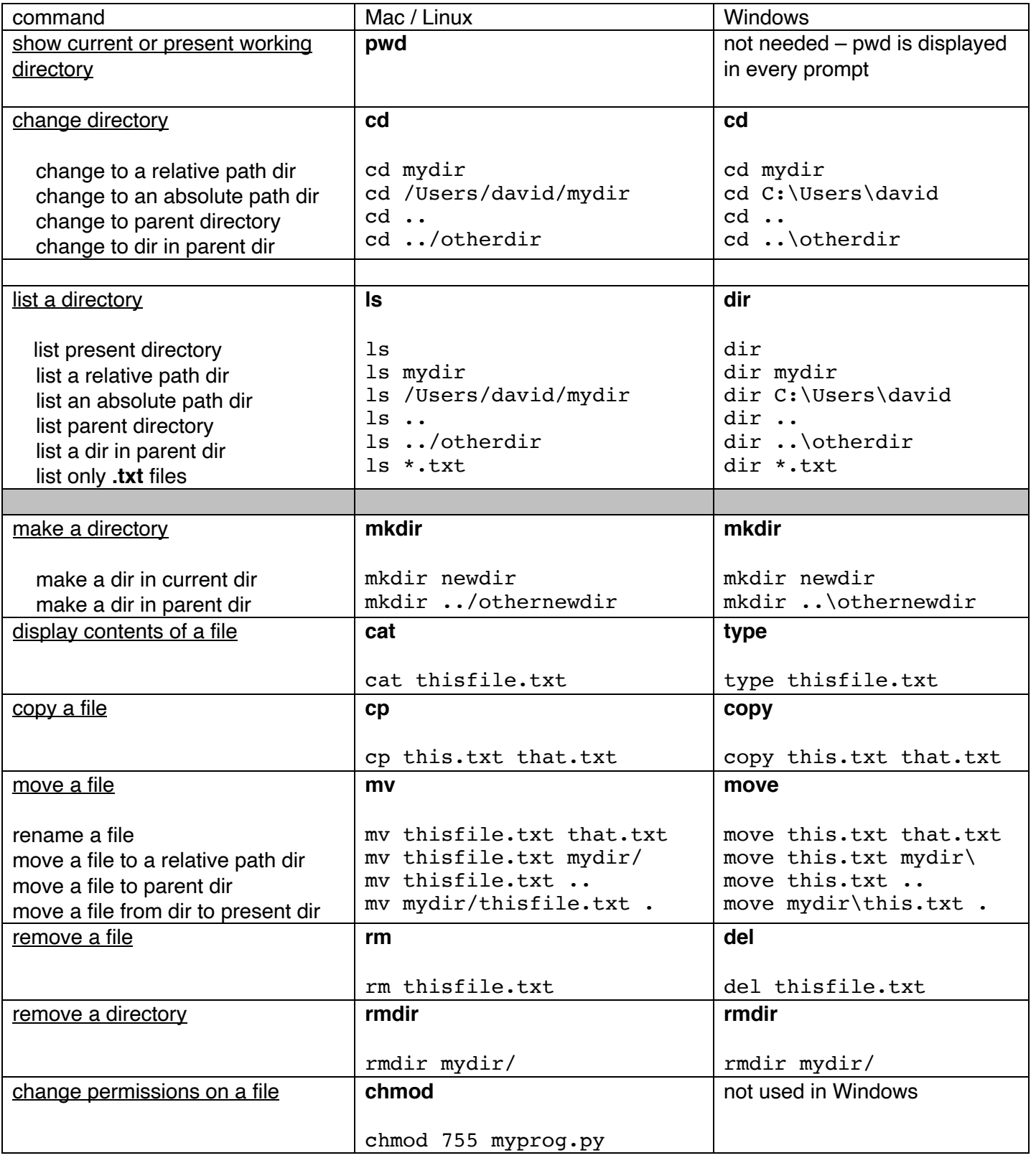